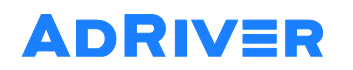

Покровский бульвар, д. 3, стр. 1Б БЦ «Покровский бульвар», вход с Казарменного переулка Москва, 109028

(495) 981-34-00 adriver.ru

## Регламент по отчётам AdRiver.

Добрый день!

Мы рады Вашему обращению.

Выгрузка еженедельных отчётов осуществляется после согласования следующих вопросов:

## **1.** Определение типа отчёта, который необходимо выгружать: Стандартный или Уникальный.

- 1.1. Изучить образец нашей "Стандартной выгрузки" с описанием всех полей;
- 1.2. Определиться с шаблоном медиаплана, который будет приходить от менеджеров вашего агентства для заведения рекламных кампаний.
- 1.3. Если Стандартный вариант выгрузки подходит, и в медиаплане присутствуют все нужные для стандартной выгрузки поля, мы настроим выгрузку Стандартного отчёта.
- 1.4. Если Стандартный вариант выгрузки не подходит: нужны дополнительные поля, либо какие-то поля не нужны, - необходимо перед настройкой согласовать все поля уникальной выгрузки и подписать техническое задание.

## **2.** Если отчёт Стандартный:

- 2.1. Для вас будет подготовлен отдельный доступ к FTP, куда будут выкладываться отчёты по согласованному списку рекламодателей.
- 2.2. Доступ к FTP (имя сервера и логин) будет отправлен на почту, а пароль по смс (в целях безопасности).
- 2.3. В интерфейсе AdRiver также будет подключен новый пункт -> "Отчёты". Сюда также будут выкладываться отчёты.

## **3.** Если отчёт Уникальный:

- 3.1. Необходимо будет согласовать шаблон отчёта:
	- 3.1.1. Согласовать шаблон выгрузки (пример excel-файла, который будет выгружаться на FTP) со всеми нужными полями.

В файле должно быть указано: какие данные для отчёта берутся из медиаплана, какие из Базы Заказов, а какие из статистики AdRiver.

- 3.1.2. Согласовать шаблон медиаплана, который будет приходить к нам от менеджеров вашего агентства.
- 3.1.3. Подписать Техническое Задание, в которое должны быть включены данные из документов, согласованных в пунктах 3.1.1, 3.1.2.
- 3.1.4. В случае, если в уникальный отчёт нужно будет включить поля, которые технически ещё нельзя выгружать, необходимо будет согласовать сроки на реализацию по их выгрузке (в случае возможности данной реализации).

Также это необходимо зафиксировать в Техническом Задании.

- 3.2. Для вас будет подготовлен отдельный доступ к FTP, куда будут выкладываться отчёты по согласованному списку рекламодателей.
- 3.3. Доступ к FTP (имя сервера и логин) будет отправлен на почту, а пароль по смс (в целях безопасности).
- 3.4. В интерфейсе AdRiver также будет подключен новый пункт -> "Отчёты". Сюда также будут выкладываться отчёты.